# **Introduction à la programmation MPI TD 2 – Communications point-à-point non-bloquantes**

## **Exercice I : Prise en main sur les communications non-bloquantes**

Question 1 : le programme ini nonblock/exercice/deadlock.c présente un blocage. Résoudre ce blocage en utilisant des communications **point-à-point non-bloquantes**.

Question 2 : compléter le programme ini nonblock/exercice/tantque.c (/\* TRAVAIL A FAIRE \*/) en utilisant des communications **point-à-point non-bloquantes**.

## **Exercice II : MPI\_Waitall**

Ouvrir le fichier exo\_waitall/exo\_waitall.c. Lire le travail à effectuer /\* TRAVAIL A EFFECTUER \*/.

Principe général du programme à écrire :

- le processus de rang 0 doit remplir et envoyer des tableaux à tous les processus de rangs impairs (les tableaux sont construits à partir de la fonction fill val array, pour plus de détails lire le fichier exo\_waitall.c)
- chaque processus impair doit recevoir le tableau que lui envoie le processus 0 et appelle la fonction check val array pour vérifier que le contenu est bien correct.

**Question 1 :** Terminer le programme en effectuant uniquement des communications **nonbloquantes**. Pour ce faire, le processus 0 doit utiliser la fonction MPI\_Waitall.

**Question 2 :** Quelle est la signification du MPI\_Waitall pour le processus 0 ? Au choix :

- a) barrière sur tous les processus ?
- b) ou bien attente de tous les processus impairs ?
- c) ou bien attente de la fin de tous les envois vers les processus impairs ?

**Question 3 :** L'appel à MPI\_Waitall par le processus 0 est-il obligatoire ?

**Question 4 :** Pour les processus impairs,

- 1. est-il possible d'utiliser uniquement des réceptions bloquantes ?
- 2. Dans notre cas de figure, utiliser des réceptions *bloquantes* est-il aussi performant que des réceptions *non-bloquantes* ? Justifier

### **Exercice III : Convolution**

Les programmes de création et modification d'image tel que gimp ou photoshop permettent de faire des effets sur les images. Par exemple, l'effet de splitting consiste à remplacer la valeur d'un pixel par la moyenne des pixels voisins. Cela atténue les contrastes et donne un effet plus flou à l'image. Dans cette partie, on se limitera à une image en 1 dimension (1D). Cet algorithme peut être modélisé de cette manière :

$$
g(x) = \sum_{i=-1}^{i=1} f(x+1) * (\frac{1}{3})
$$

**Question 1 :** le programme **convol.c**, fourni dans le répertoire convolution/, effectue une convolution d'un tableau 1D de nombres flottants croissants avec 16MB répartis sur N processus. Relever le temps que prend ce programme pour 2, 4 et 32 processus MPI (affichage « Pt2Pt Telaps »).

**Question 2 : Transformer** les communications de ce programme en des **communications non bloquantes**. Sur 100 passes du filtre, observez vous un gain ?

**Question 3 :** A présent on considère le programme **convol2.c** qui utilise des communications **bloquantes**. Dans ce programme, par passe du filtre, on applique la convolution **sur deux tableaux indépendants**.

Relever le temps que prend ce nouveau programme.

**Transformer** ce programme en utilisant des communications **non-bloquantes**. Comparer les performances entre les versions « bloquantes » et « non-bloquantes ».

#### **Exercice IV : Graphe de communication**

On représente par un graphe (non orienté) les communications entre *P* processus.

Chaque nœud du graphe représente un processus MPI.

Un arc entre deux nœuds définit l'existence d'envois/réceptions entre les deux processus correspondants.

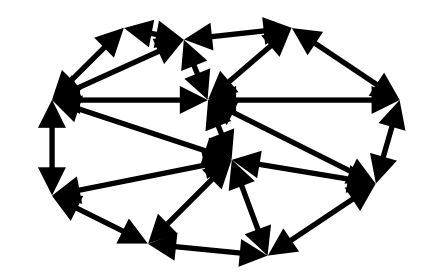

Un graphe de communication est représenté par la structure suivante :

```
struct graphe_t
{
       int nb_noeuds ;
       /* tableau dimensionné à nb_noeuds 
             nb_voisins[p] : retourne le nombre de nœuds directement connectés au nœud p
       */
       int *nb_voisins ;
       /* tableau à 2 dimensions
               voisins[p] : tableau dimensionné à nb_voisins[p]
               contient les numéros des nœuds directement connectés au nœud p
        */
       int **voisins ;
} ;
```
L'ensemble des voisins d'un processus *p* est  $\{q = \text{voising}[p][\text{iv}] \text{ où } 0 \leq \text{iv} < \text{nb}$  voisins $[p]\}.$ Tout processus *p* ( $0 \le p \le P$ ) doit envoyer nb voisins[*p*] messages et recevoir nb voisins[*p*] messages.

Pour un processus *p* donné, les buffers des messages à envoyer se trouvent dans le tableau char \*\*msg\_snd ; les tailles des buffers sont dans le tableau int \*taille\_msg\_snd . Autrement dit, le processus *p* doit envoyer le message msg\_snd[iv] de taille taille msg snd[iv] au voisin *q* = voisins[*p*][iv] pour tout  $0 \leq i$ v < nb voisins[*p*].

Pour un processus *p* donné, les buffers des messages à recevoir se trouvent dans le tableau char \*\*msg\_rcv ; les tailles des buffers sont dans le tableau int \*taille\_msg\_rcv. Autrement dit, le processus *p* doit recevoir le message msg\_rcv[iv] de taille taille msg rcv[iv] du voisin  $q$  = voisins[*p*][iv] pour tout  $0 \leq i$  v < nb voisins[*p*].

Soit la fonction

void echange( struct graphe\_t \*graphe, char \*\*msg\_snd, int \*taille\_msg\_snd, char \*\*msg\_rcv, int \*taille\_msg\_rcv ) ;

appelée par chaque processus *p*, et qui effectue les envois/réceptions définis par le graphe de communication graphe.

**Question :** Écrire la fonction echange en utilisant des communications **non bloquantes**.